Doc No. :PT-HMOC-OPS-FOP-6001-OPS-OAH Fop Issue : 3.0 Issue Date: 13/04/10

<span id="page-0-0"></span> Disable strap 2 / 3 alarms (PAP6) and check of strap 1 alarm. File: H\_FCP\_DHS\_4009.xls Author: S. Manganelli

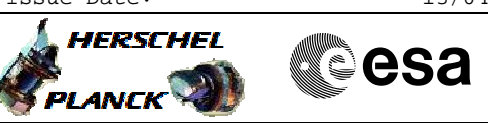

# **Procedure Summary**

## **Objectives**

This procedure describes the steps needed to disable the following alarms (related to PAP 6): - separation strap 2 alarm (straps 5b and 3a) on RM A - separation strap 3 alarm (straps 6b and 4a) on RM B. This is to avoid triggering again the CCS 5 after a possible change of the RM Programming Set. Additionally, separation strap 1 alarm is checked and, if 0 on both RM A and RM B, the procedure directs to invert the polarity of this alarm on both RMs. If this is not done, in case of a level 3 or of a DoD the RMs would not be able to correctly match the intended PAP.

#### **Summary of Constraints**

Ground has to disable the 2 alarms triggering PAP6 after the separation. In fact if the RM Programming Set is changed using either "PM B nominal, PM A redundant" or "PM A nominal, PM B redundant", the Last Chance Table Mask Register will be cleared and this will reenable the PAP 6 for its single attempt, so the separation sequence would be triggered again. The alarms are disabled through the "TTR Management" function (by default "Stopped"). When the function is stopped, it does not accept any other telecommands than the Start Function TC(8,1,109) and Report Function Status TC(8,5,109), thus the function has to be "Running".

## **Spacecraft Configuration**

**Start of Procedure**

RM A and RM B enabled; all used alarms enabled.

**End of Procedure**

RM A and RM B enabled. Separation strap 2 and 3 alarms disabled. Possibly, inverted polarity of strap 1 alarm.

**Reference File(s)**

**Input Command Sequences**

**Output Command Sequences**

HFD4009X HFD4009

### **Referenced Displays**

**ANDs GRDs SLDs** ZAZAI999 ZAZ7R999 ZAZAA999

(None)

Status : Version 3 - Unchanged Last Checkin: 20/04/09

**HERSCHEL** 

**PLANCK** 

**CSA** 

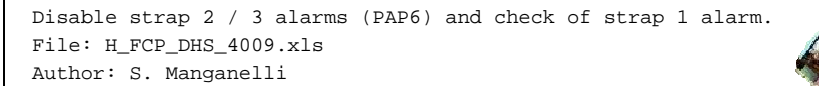

## **Configuration Control Information**

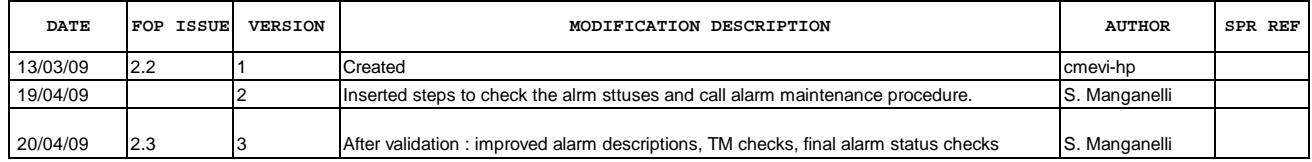

Doc No. :PT-HMOC-OPS-FOP-6001-OPS-OAH Fop Issue : 3.0 Issue Date: 13/04/10

**HERSCHEL** 

**PLANCK** 

▓<sup></sup>€Sa

 Disable strap 2 / 3 alarms (PAP6) and check of strap 1 alarm. File: H\_FCP\_DHS\_4009.xls Author: S. Manganelli

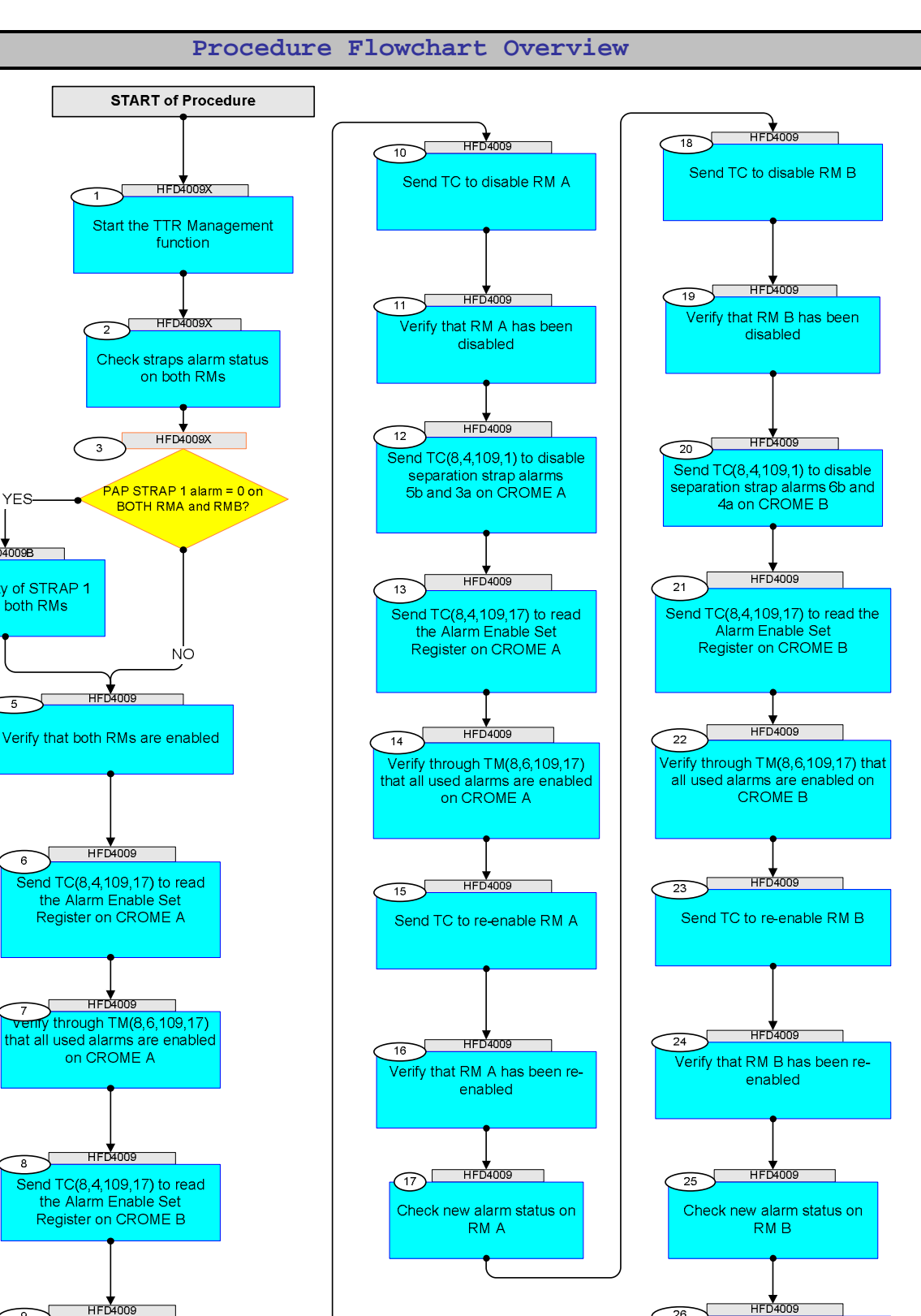

**HFD4009** ్యా Verify through TM(8,6,109,17)<br>that all used alarms are enabled<br>on CROME B

**YES** 

 $\sqrt{\frac{1}{1+\frac{1}{1+\frac$ 

Invert polarity of STRAP 1<br>alarm on both RMs

√  $\overline{5}$ 

 $\overline{6}$ 

 $\overline{4}$ 

 $\overline{26}$ 

Stop the TTR Management function

**END of Procedure** 

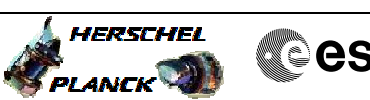

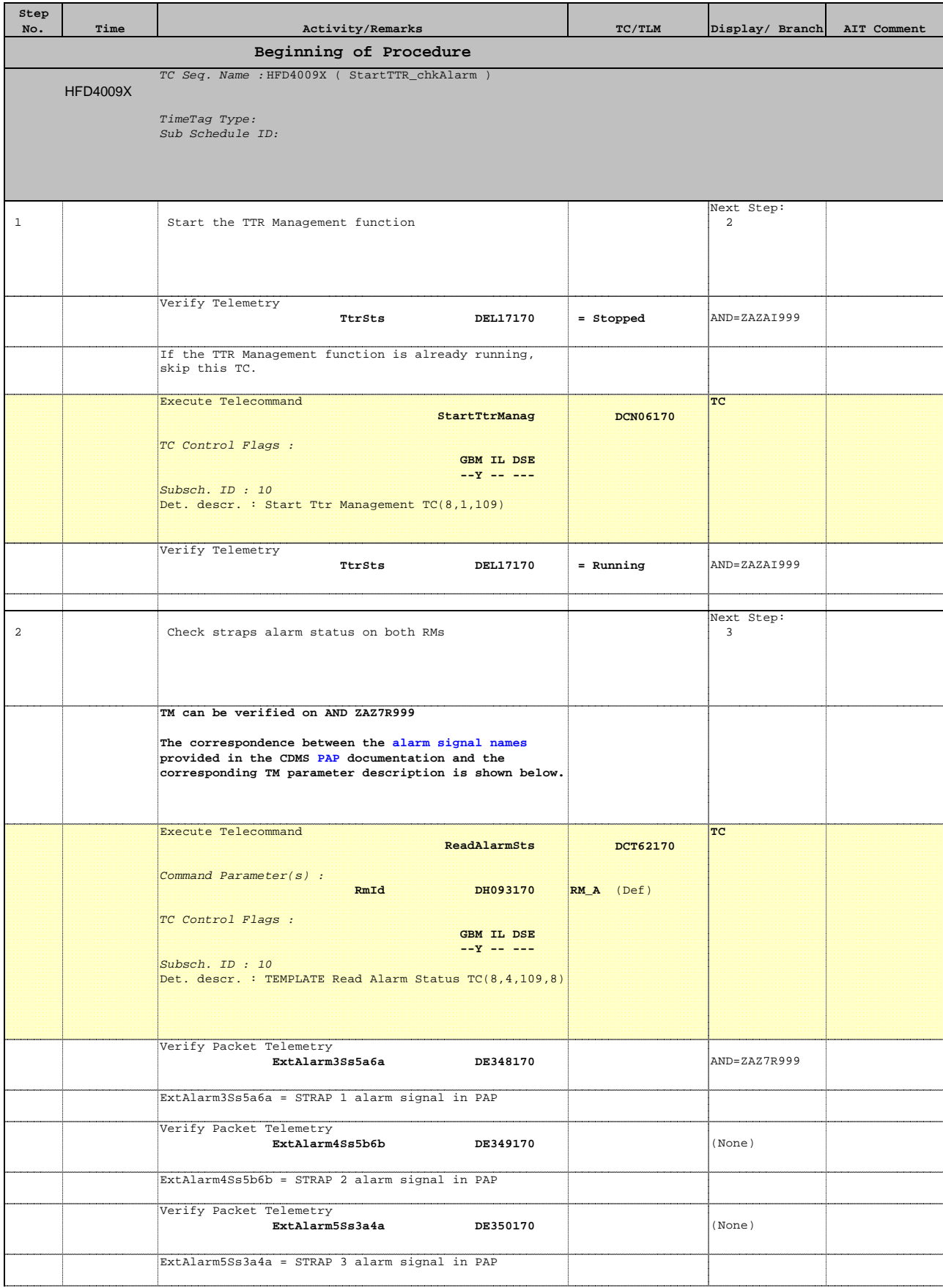

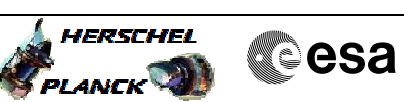

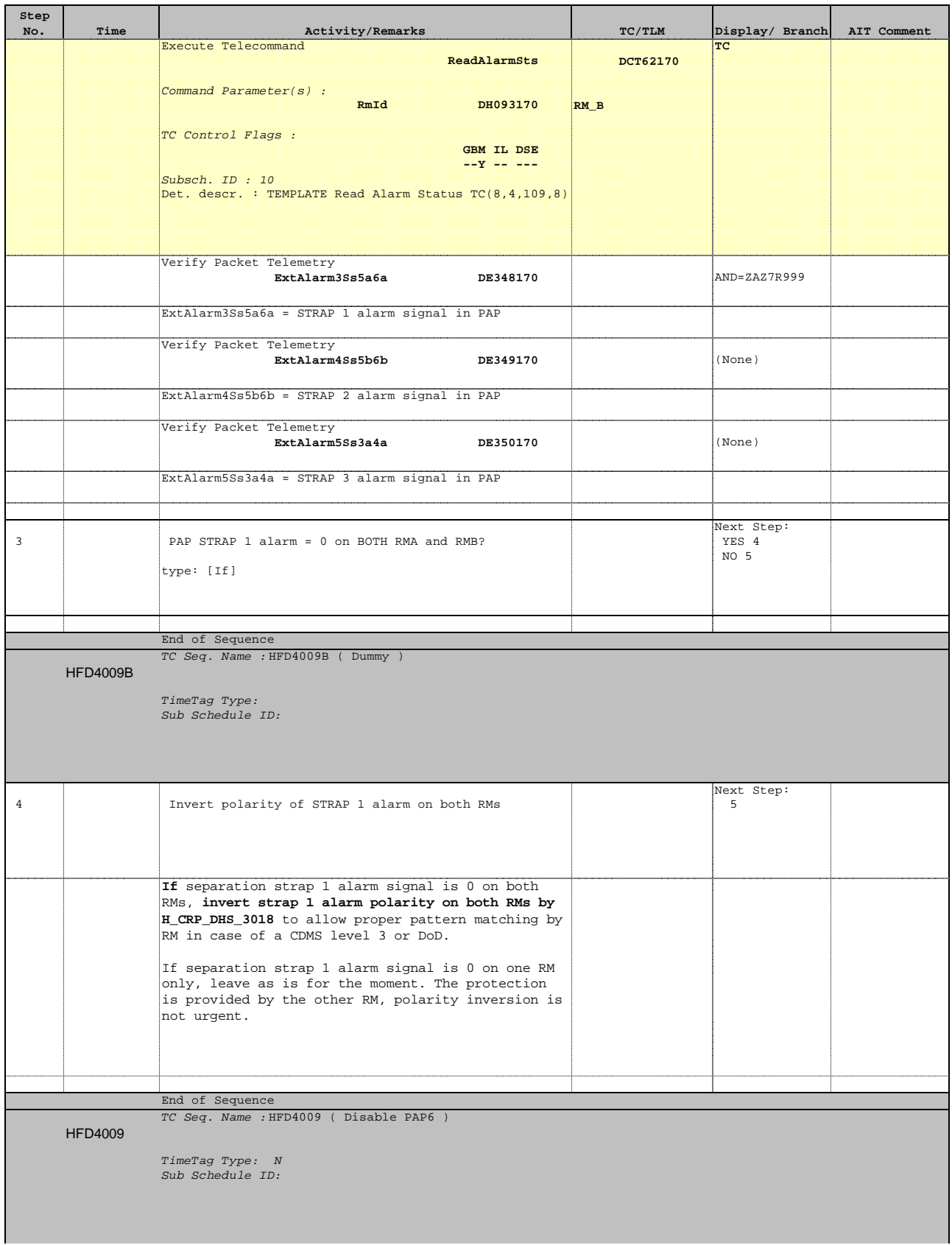

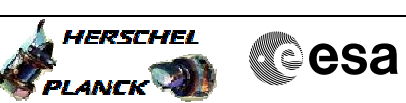

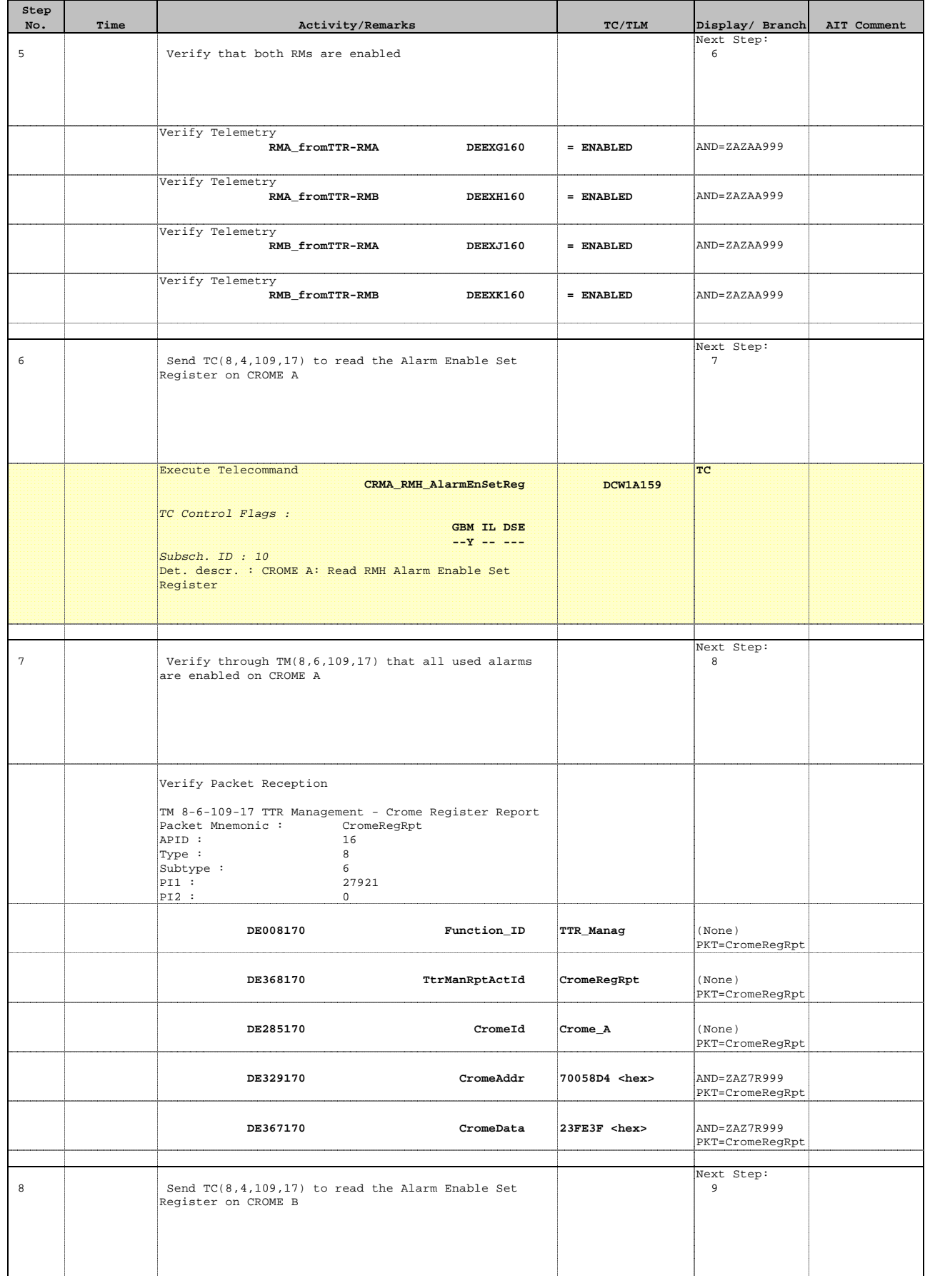

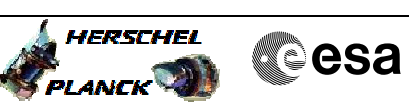

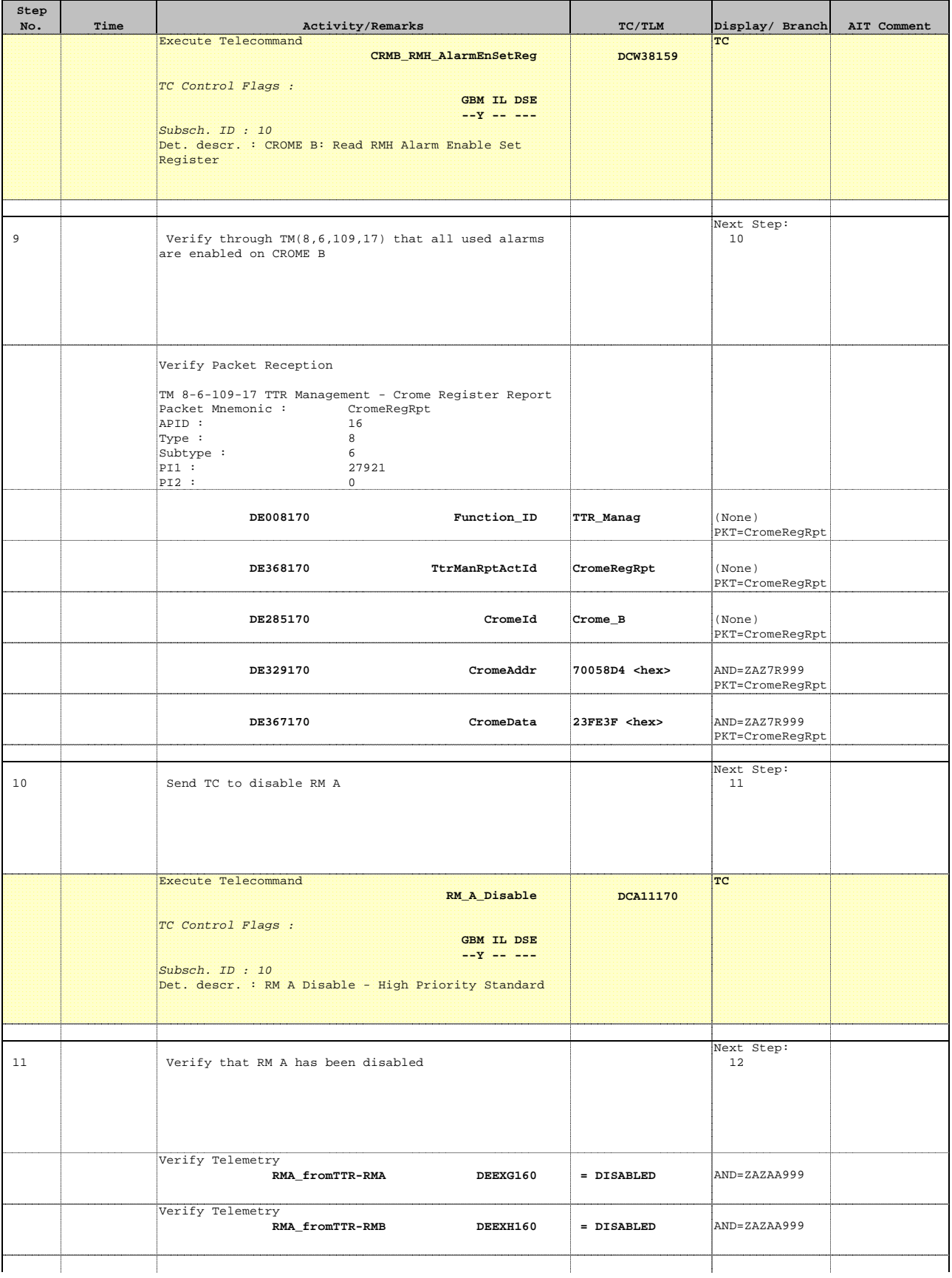

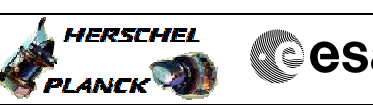

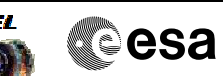

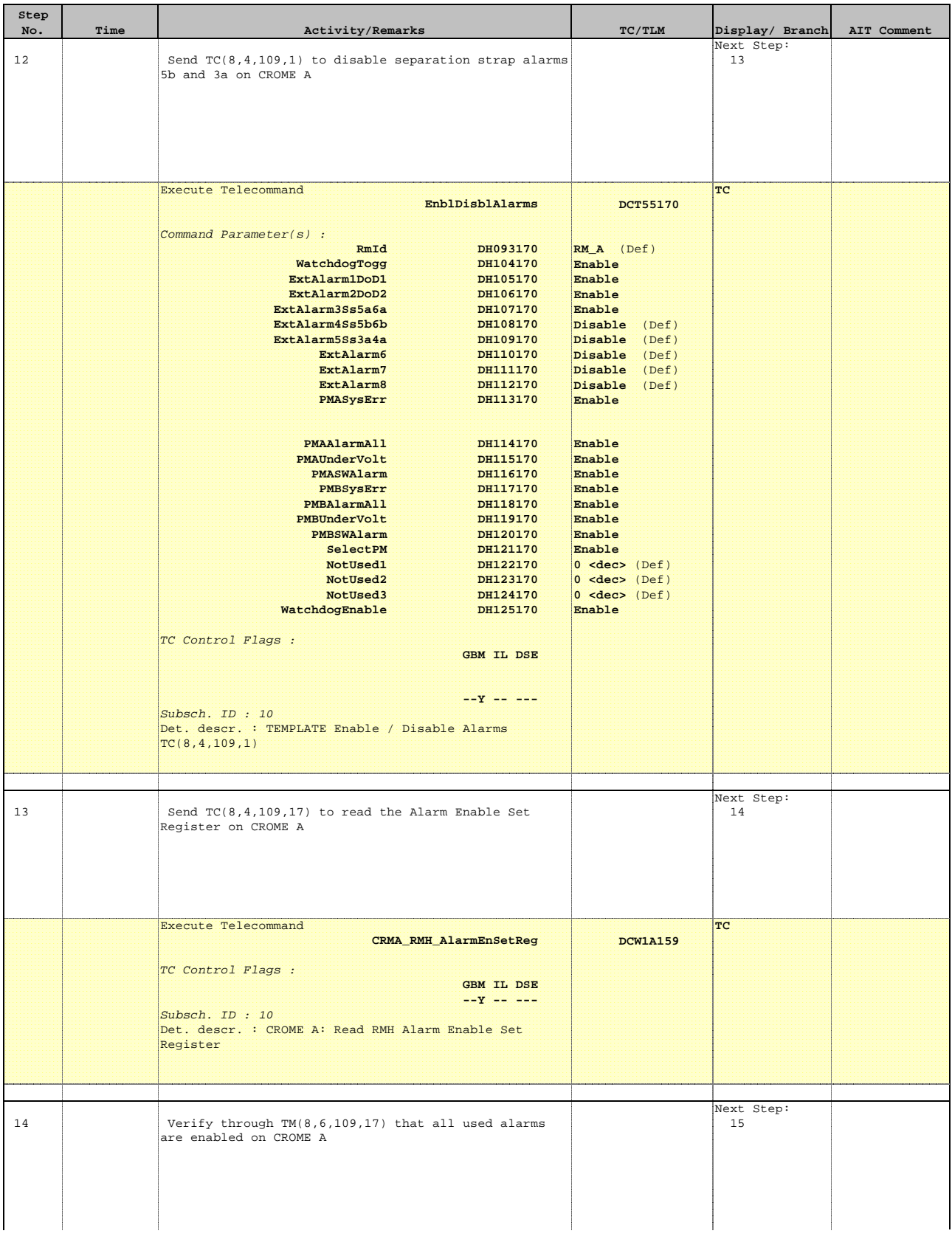

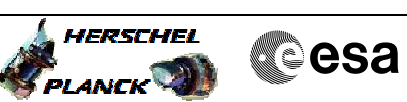

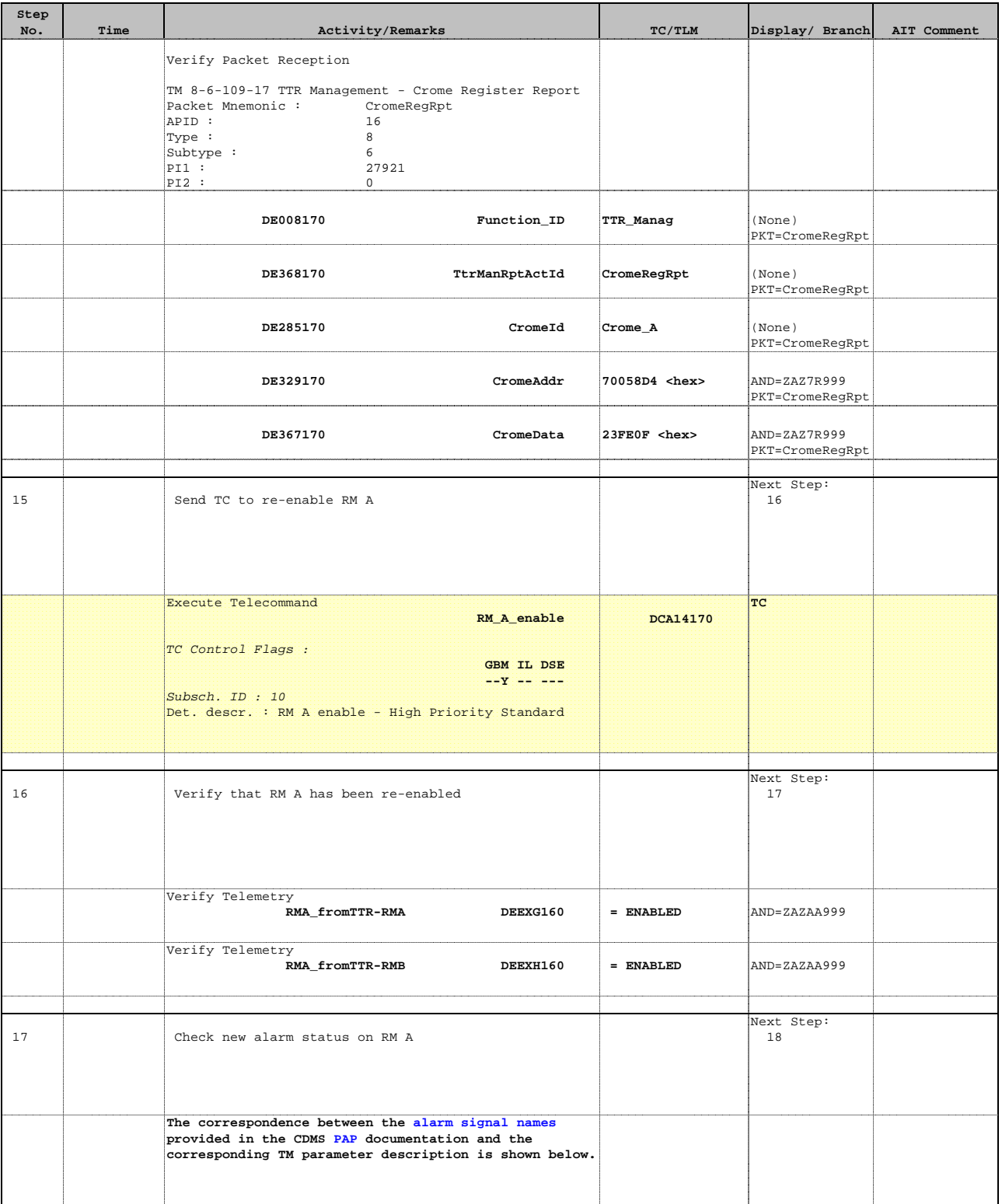

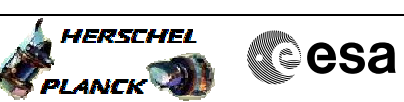

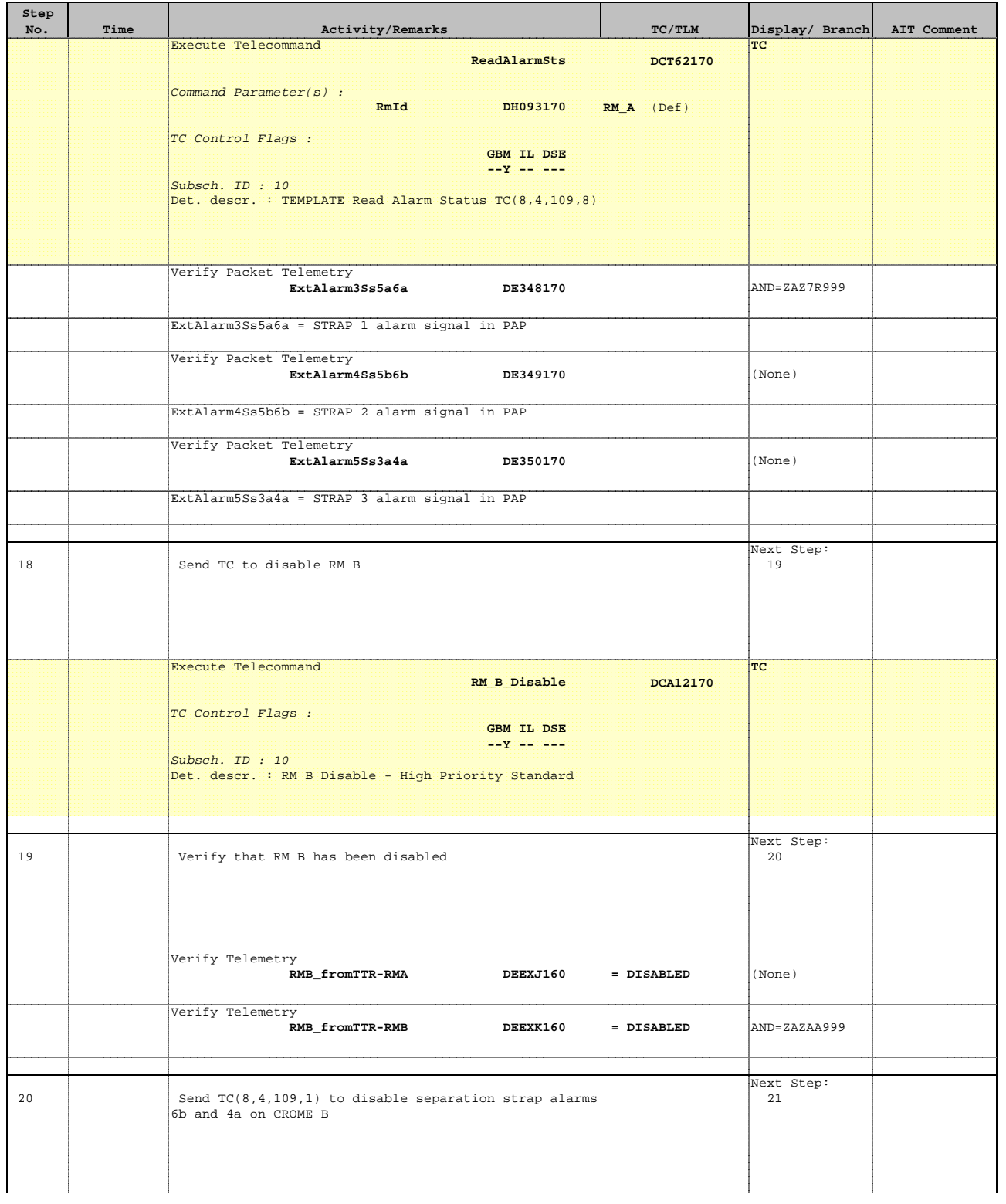

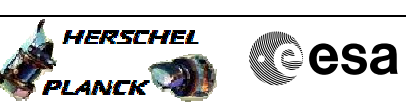

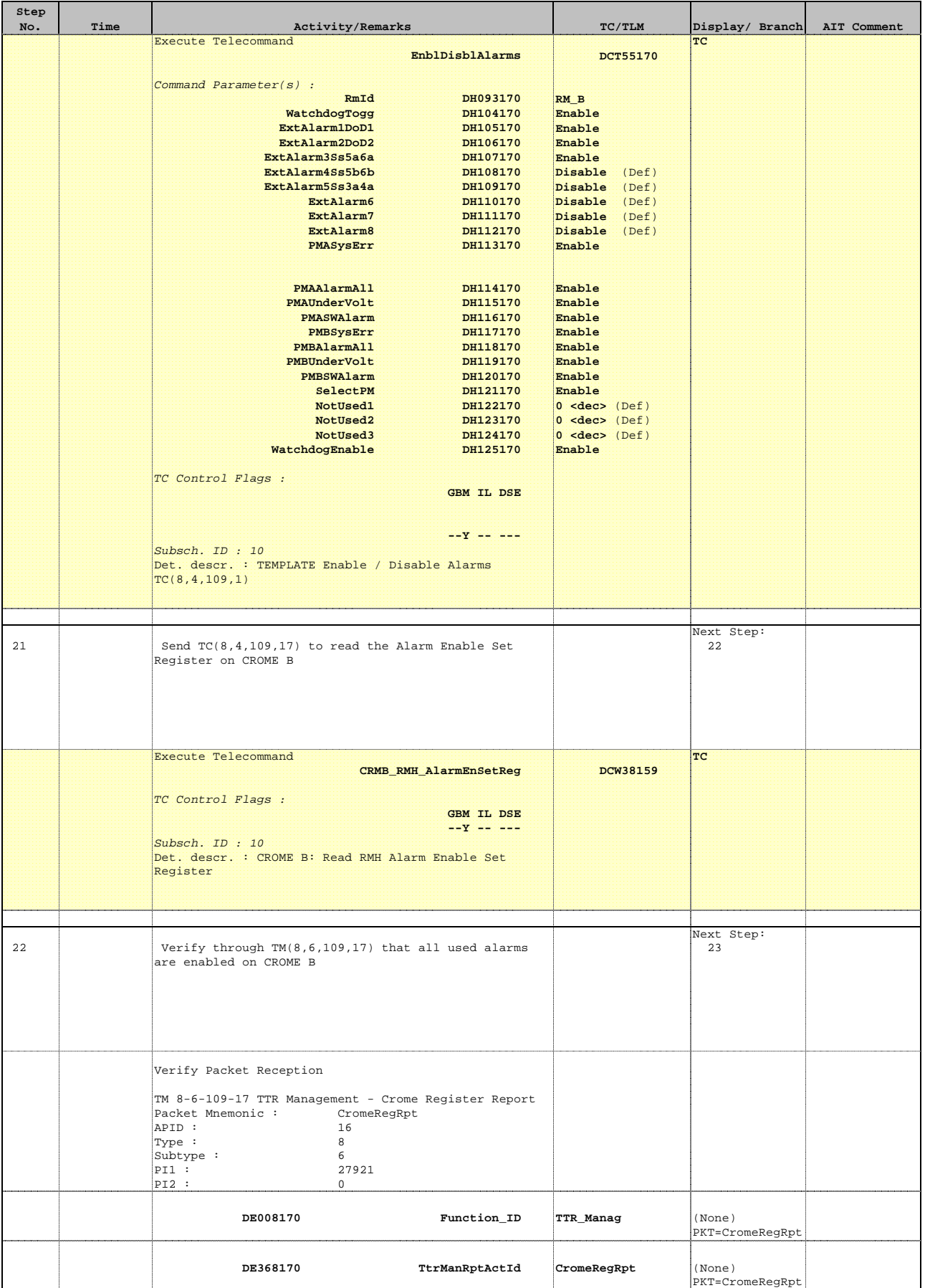

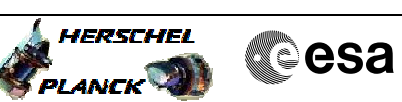

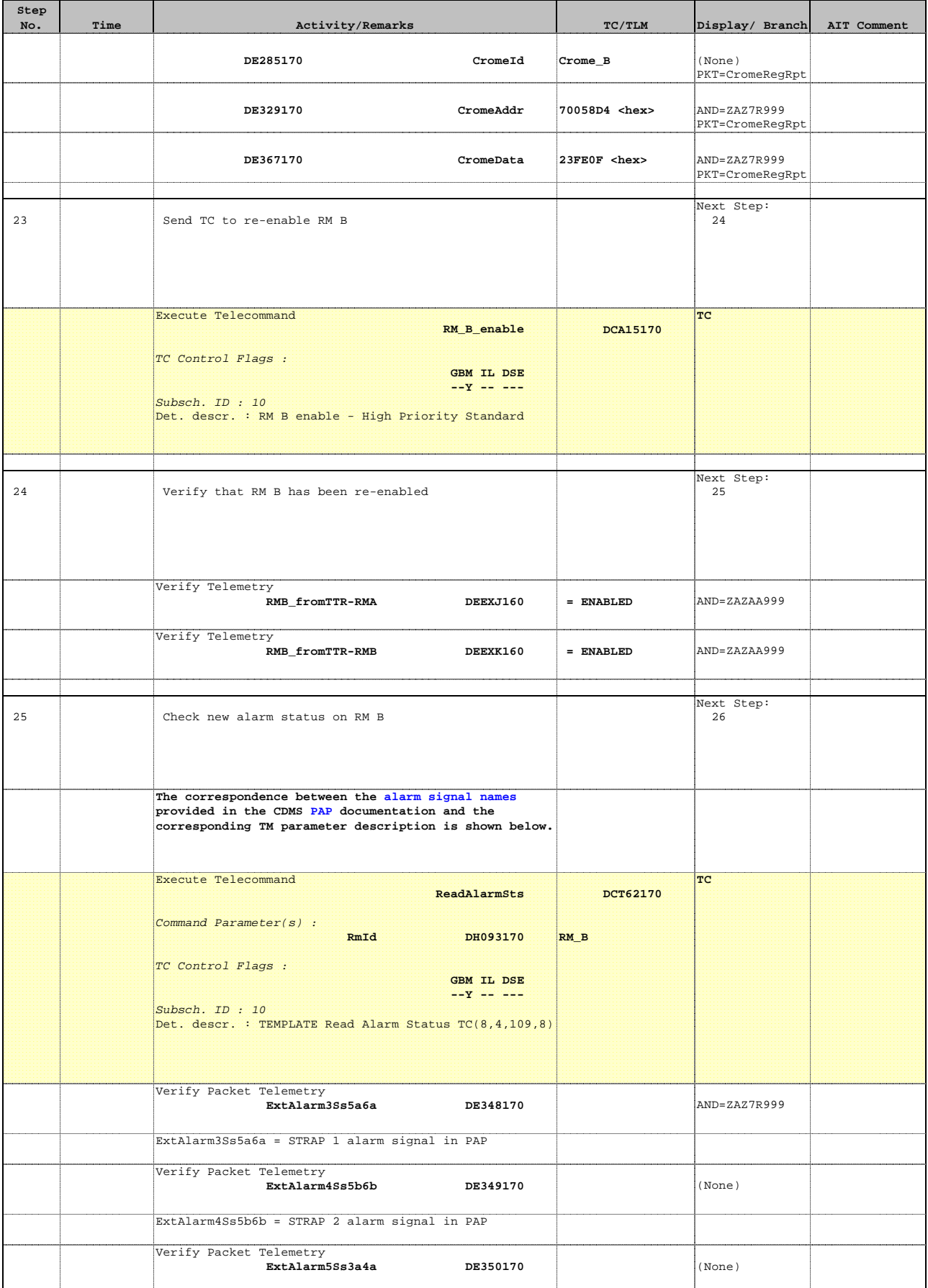

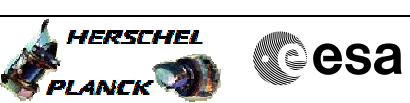

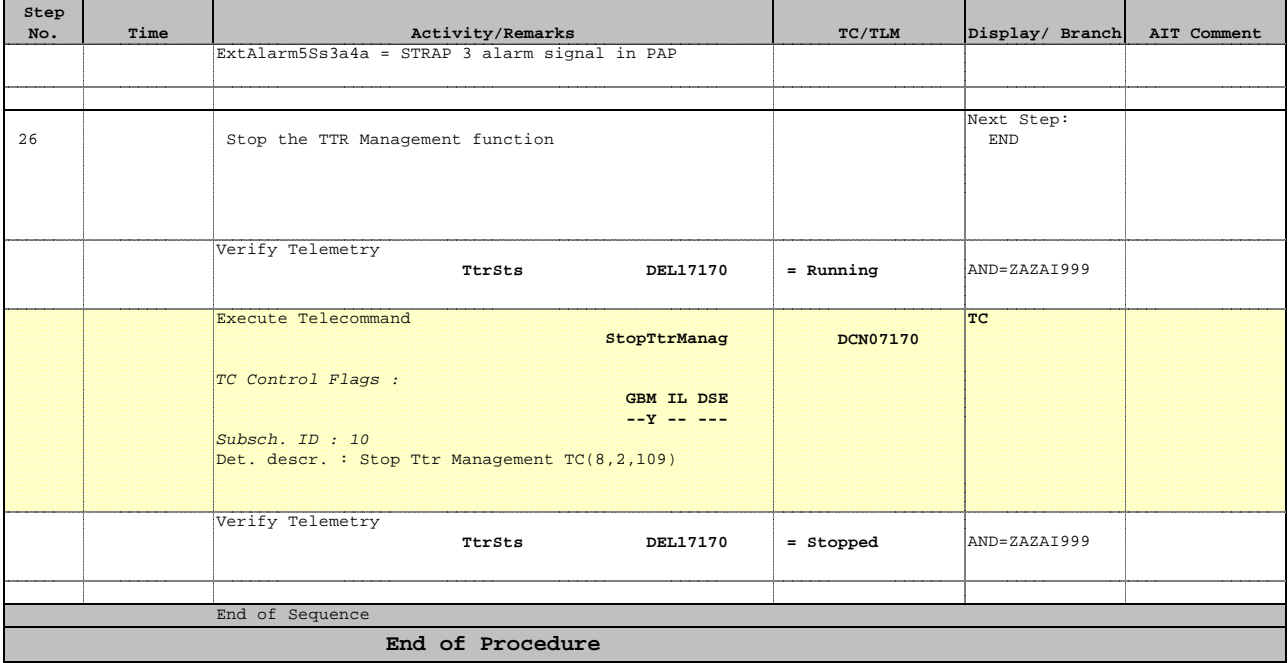